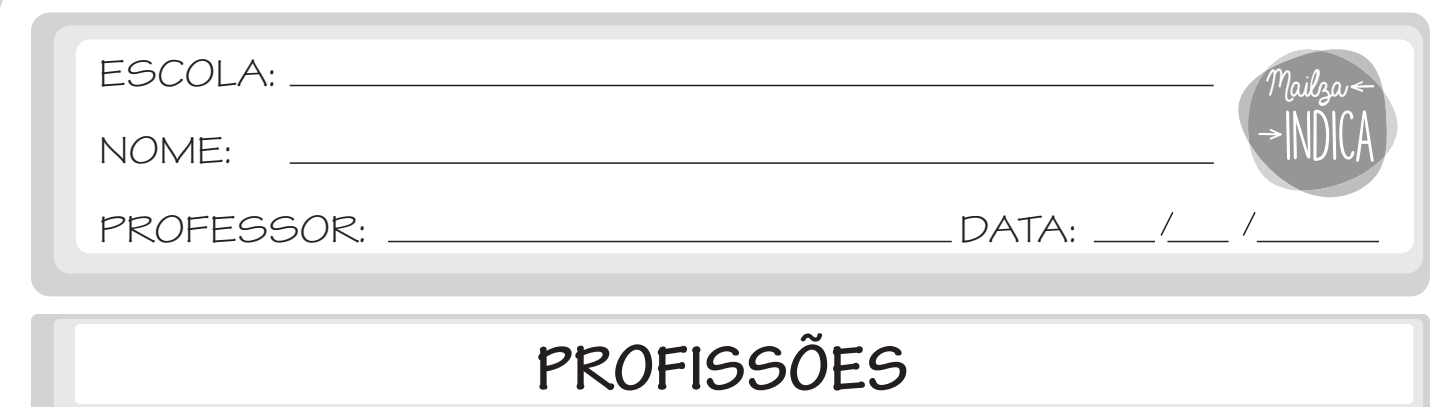

1 - ESCREVA O NOME DE CADA PROFISSÃO REPRESENTADA ABAIXO.

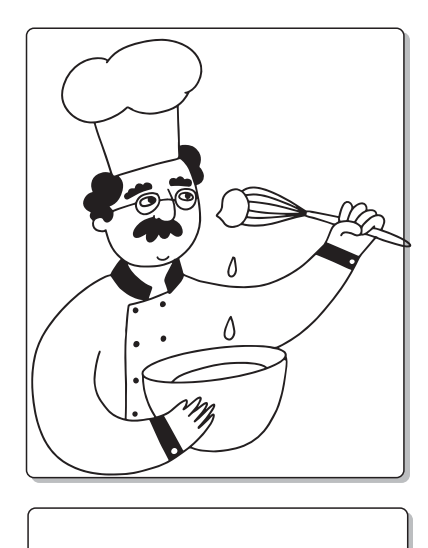

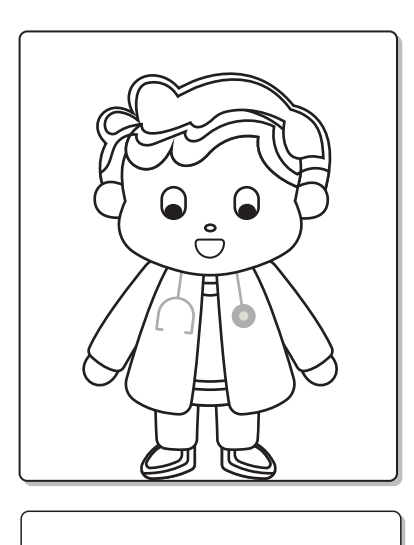

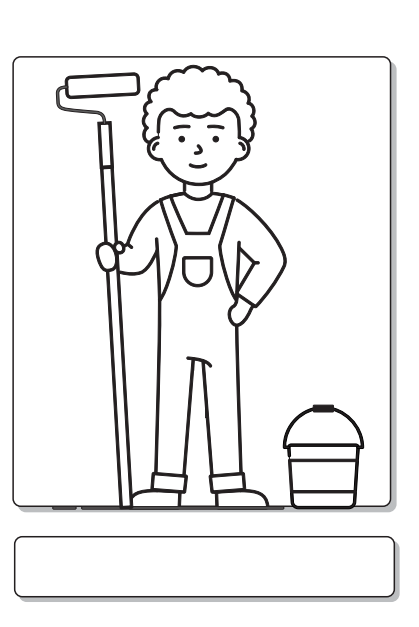

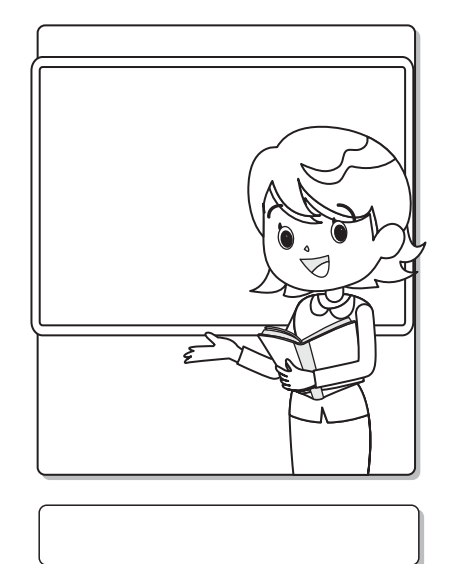

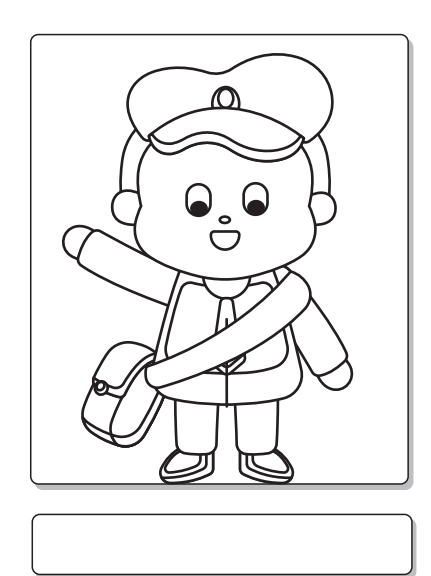

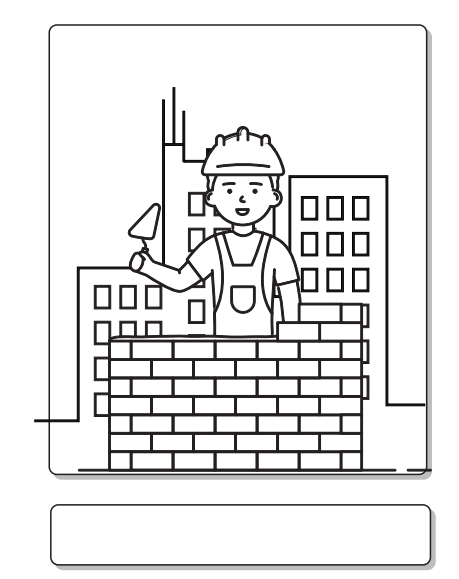

mailzaindica.com